Carrera: Ingeniería Eléctrica Materia: Control Asignaturas: Introducción a la Teoría de Control Sistemas y Control Plan: 97 Fecha: 09/12/2019 Instituto de Ingeniería Eléctrica Departamento de Sistemas y Control Período: Diciembre 2019

## Solución

1.a)

$$
V_{MEAS} = -\frac{R_{NTC}}{R_P} V_{DD} = -\frac{A}{R_P} e^{B/T} V_{DD}
$$

1.b) Considerando los pequeños apartamientos respecto a  $T_{REF}$  y a su respectiva tensión de salida:

$$
\widetilde{\nu_{MEAS}} = \frac{dV_{MEAS}}{dT}\big|_{T=T_{REF}} \times \widetilde{t} = \frac{ABV_{DD}}{R_p T_{REF}^2} e^{B/T_{REF}} \times \widetilde{t}
$$

1.c) La transferencia resulta:

$$
H_S(s) = \frac{ABV_{DD}}{R_p T_{REF}^2} e^{B/T_{REF}}
$$

2.a)

$$
q_{in} - q_{out} = Mc\dot{T}
$$

$$
q_{in} = \frac{V_R^2}{R_C}
$$

$$
q_{out} = \frac{T - T_0}{R_T}
$$

Entonces:

$$
\dot{T} = \frac{1}{R_c Mc} V_R^2 - \frac{1}{R_T Mc} T + \frac{1}{R_T Mc} T_0
$$

2.b)

$$
\dot{T} = 0 \Rightarrow T^* = T_0 + \frac{R_T}{R_c} V_R^{*2} \Rightarrow V_R^* = \sqrt{\frac{T_0 R_C}{R_T}}
$$

2.c)

$$
\dot{\tilde{t}} = \frac{2V_R^*}{R_cMc}\widetilde{v_R} - \frac{1}{R_TMc}\tilde{t}
$$

2.d)

$$
H_T(s) = \frac{\frac{2V_R^*}{R_c Mc}}{s + \frac{1}{R_T Mc}}
$$

Carrera: Ingeniería Eléctrica Materia: Control Asignaturas: Introducción a la Teoría de Control Sistemas y Control Plan: 97 Fecha: 09/12/2019 Instituto de Ingeniería Eléctrica Departamento de Sistemas y Control Período: Diciembre 2019

3.1)

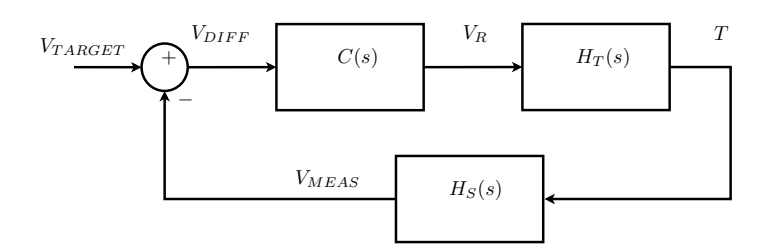

3.2)

Definiendo 
$$
K_T = \frac{2V_R^*}{R_cMc}
$$
 y  $K_S = \frac{ABV_{DD}}{R_P T_{REF}^2} e^{B/T_{REF}}$ , se cumple que:

$$
L(s) = A\beta(s) = C(s)H_T(s)H_S(s) = \frac{C_0K_TK_S}{(s+\omega_0)(s+1)(s+\omega_T)} = \frac{C_0K_TK_S}{(s+\omega_0)(s+1)(s+10)}
$$

3.3)

Para tener error de seguimiento nulo ante una entrada escalón, es necesario que el tipo de sistema sea 1. La única forma de conseguir esto es que  $ω_0$  sea cero, independientemente del valor de  $C_0$ .

3.4)

Con la condición hallada anteriormente, se realizan los siguientes diagramas de Bode y Nyquist: Como la transferencia en lazo abierto no tiene polos en el semiplano derecho, la cantidad de vueltas de la curva de Nyquist alrededor de -1 debe ser cero para asegurar la estabilidad del sistema en lazo cerrado.

El margen de ganancia MG puede calcularse a partir del punto de corte de la curva de Nyquist  $\cos \theta$  eie real negativo (marcado como  $\alpha$ ).

$$
\frac{K_T K_S C_0}{j\omega (j\omega +1)(j\omega +10)}=\alpha, \alpha \in R
$$

De aquí se puede obtener el valor de  $\alpha$  y la frecuencia angular  $\omega^*$  a la que ocurre el cruce:

$$
K_T K_S C_0 = -\alpha (\omega^*)^2 (1+10)
$$

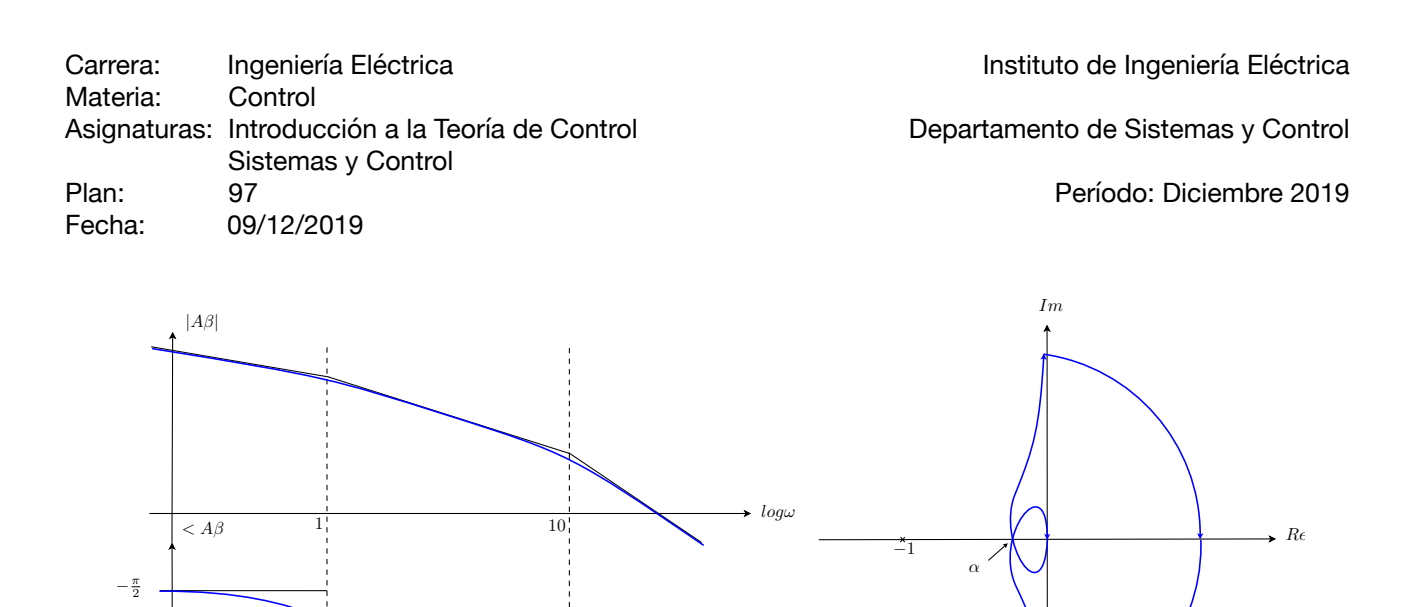

 $log\omega$ 

$$
0 = \alpha \omega^* (- (\omega^*)^2 + 10)
$$
  
Entonces:  $\alpha = -\frac{K_T K_S C_0}{10 \times 11} \Rightarrow MG = \frac{1}{|\alpha|} = \frac{110}{K_T K_S C_0}$ 

Para obtener un margen de ganancia como el que ha sido solicitado, se debe cumplir que: 88

$$
C_0 < \frac{\infty}{K_T K_S}.
$$

 $-\pi$ 

 $-\frac{3\pi}{2}$ 

En resumen, la familia de controladores  $C$  que cumplen con las pautas de diseño planteadas deben verificar que:

$$
\omega_0 = 0, \ C_0 < \frac{88}{K_T K_S}
$$

3.5) Como el valor de  $\omega_0$  ya está completamente determinado, resta ver si existe algún valor de  $C_{0}$  que permita cumplir esto.

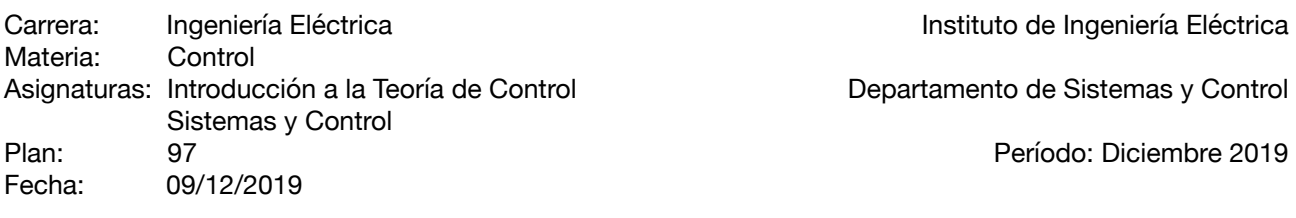

Para que la respuesta escalón no presente oscilaciones, los polos del sistema en lazo cerrado deben ser reales puros. El lugar geométrico de los puntos del plano complejo donde se encuentran los polos del sistema en lazo cerrado, al variar el parámetro  $C_0$  se presenta en la siguiente figura:

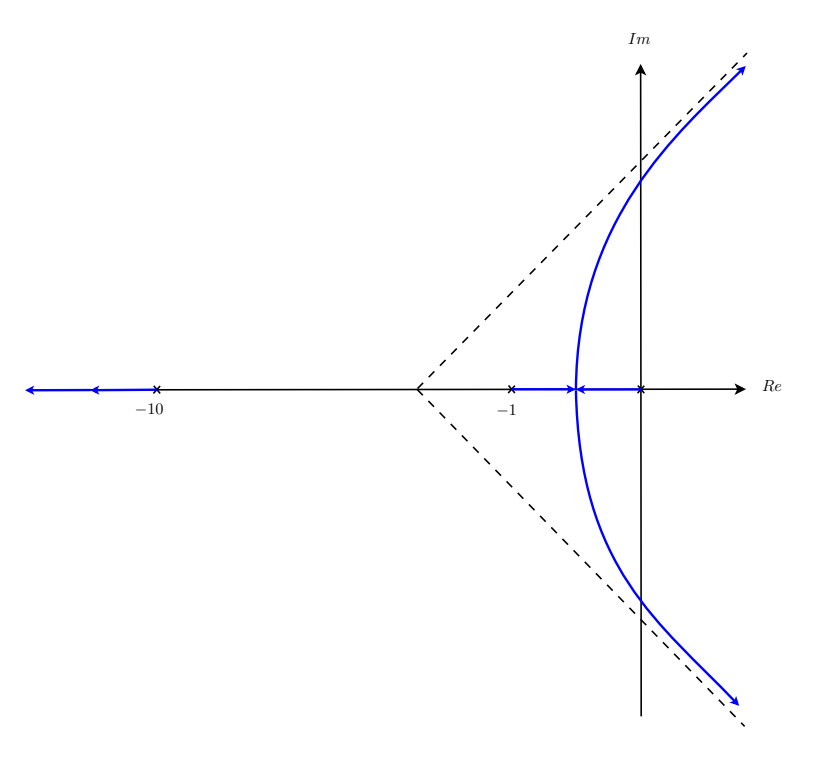

ROOT LOCUS SEGÚN EL PARÁMETRO DE DISEÑO

Como se puede observar, para valores de  $C_0$  suficientemente pequeños se puede no solo cumplir con las condiciones de las partes anteriores, sino que también mantener los polos en el eje real.  $C_0$ 

El punto múltiple se encuentra en  $s_{MUL}=-0.5+j0$  y este se alcanza para  $C_0=\dfrac{2.38}{K-K}.$  $K_T K_S$ 

Por esta razón SI es posible cumplir con todas las condiciones mencionadas para la siguiente combinación de parámetros:

$$
\omega_0 = 0, \ C_0 < \frac{2.38}{K_T K_S}
$$